## ASHOKA EDUCATION FOUNDATION'S ASHOKA BUSINESS SCHOOL Affiliated to Savitribai Phule Pune University, NAAC Accreditated 'B+'

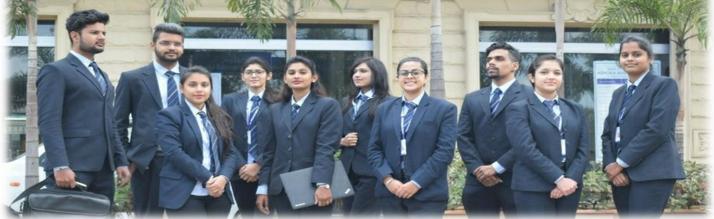

## **Through CET Cell- CAP Admissions Process**

Process Flow Chart ...

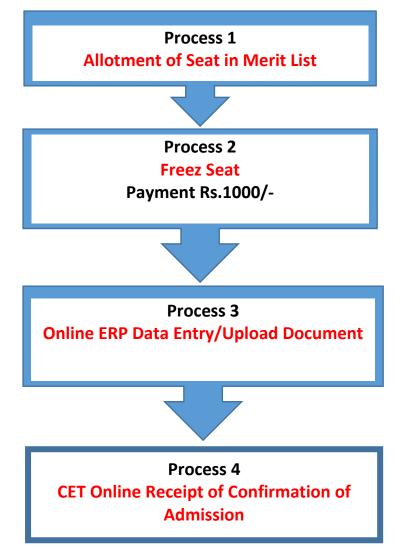